# Facility Registry Service Data Access

EN2014 - February, 26 2014

## Overview

- Facility look-up service
- Facility Linkage Application (FLA)
  - Data stewardship tool
  - Allows you to access and suggest corrections to FRS data
- Requirements gathering
  - Two sessions this week and ongoing communication!

## Using the Facility Look-Up API Scenario: Responding to an Emergency

- Facility Look-up service
  - Search for a facility by:
    - State IDs
    - Facility name
    - Address
    - Lat long
    - And more
  - Get data including:
    - State information (submitted through FAC ID)
    - EPA program information
    - Direct reporter information
    - Data from other federal agencies
    - Lat long
    - Radial search
    - Cross state boundary data

| <ul> <li>C □ druidsmith</li> </ul> | .github.io/demo/SysIDQuery.html                      | © द्व 🔊 🔋 |
|------------------------------------|------------------------------------------------------|-----------|
| Facility Search                    | by State ID                                          |           |
| State Acronym                      | Wisconsin - Environmental System Registry (WI-ESR)   |           |
| State ID                           | 162059                                               |           |
|                                    | search by system ID                                  |           |
|                                    | GREAT LAKES LLC <u>FRS Registry ID: 110000416158</u> |           |
|                                    | 5 MCCORMICK DRIVE                                    |           |
|                                    | /N WI 530222491                                      |           |

#### Map Search

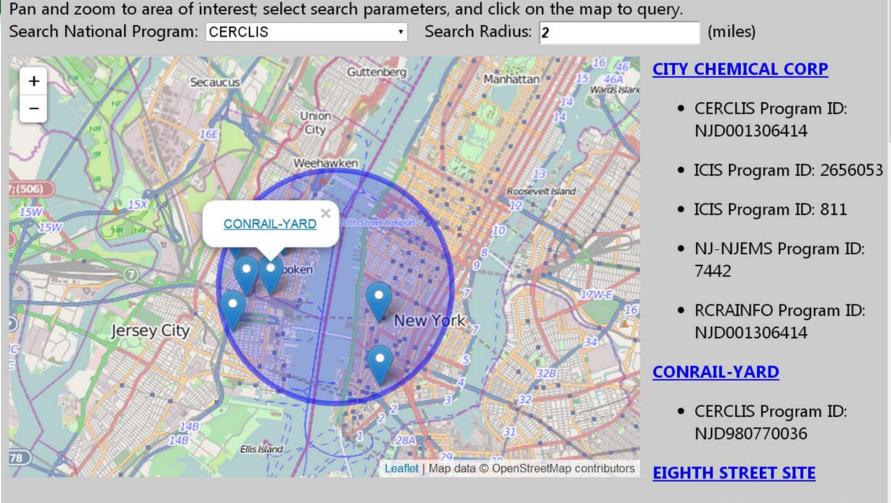

 CERCLIS Program ID: NJD986571115

TED STA

### Using the API Responding to an Emergency

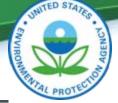

in coorannace

#### invirofacts

ou are here: EPA Home » Envirofacts » Facility Registry Service (FRS) » FRS Facility Overy

636

#### <sup>-</sup>RS Facility Detail Report

me Multisystem Search Topic Searches System

#### FRS

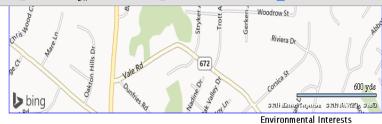

|     | Information System  | Information System ID | Environmental Interest Type                 | Data Source | Last Updated Date | Supplemental Environmental Interests: |
|-----|---------------------|-----------------------|---------------------------------------------|-------------|-------------------|---------------------------------------|
|     | AIR FACILITY SYSTEM | 5105901060            | AIR MINOR (Y)                               | AIRS/AFS    | 11/15/2013        |                                       |
| eve |                     |                       | the state of the second state of the second |             |                   | the second second second second       |

Query executed on: FEB-07-2014

Additional EPA Reports: MyEnvironment Enforcement and Compliance Site Demographics Facility Coordinates Viewer Environmental Justice Map Viewer Watershed Report

#### Standard Industrial Classification Codes (SIC)

| Data Source | SIC Code | Description       | Primary |
|-------------|----------|-------------------|---------|
| AIRS / AFS  | 4911     | ELECTRIC SERVICES |         |
| AIRS (AFS   | OWNE     |                   |         |
|             |          |                   |         |

Facility Codes and Flags

| EPA Region:                    | 03                                 |
|--------------------------------|------------------------------------|
| Duns Number:                   |                                    |
| Congressional District Number: | 11                                 |
| Legislative District Number:   |                                    |
| HUC Code/Watershed:            | 02070008 / MIDDLE POTOMAC-CATOCTIN |
| US Mexico Border Indicator:    |                                    |
| Federal Facility:              | NO                                 |
| Tribal Land:                   | NO                                 |
| Altern                         | ative Names                        |

| Alternative Name                         | Source of Data |
|------------------------------------------|----------------|
| FAIRFAX COUNTY - LITTLE VIENNA PUMP STAT | AIRS/AFS       |
| Organizations                            |                |

No Organizations returned.

#### National Industry Classification System Codes (NAICS)

| Data Source | NAICS Code | Description                      | Primary |
|-------------|------------|----------------------------------|---------|
| AIRS/AFS    | 221119     | OTHER ELECTRIC POWER GENERATION. |         |
| AIRS/AFS    | D/OPER     |                                  |         |

Facility Mailing Addresses

| Affiliation Type | Delivery Point          | City    | State | Postal Code | Information |
|------------------|-------------------------|---------|-------|-------------|-------------|
|                  |                         | Name    |       |             | System      |
| FACILITY MAILING | 12000 GOVERNMENT CENTER | FAIRFAX | VA    | 220350052   | AIRS/AFS    |
| ADDRESS          | PARKWA                  |         |       |             |             |
|                  | Contacts                |         |       |             |             |

| Affiliation Type   | Full Name     | Office Phone | Information System | Mailing Address |
|--------------------|---------------|--------------|--------------------|-----------------|
| COMPLIANCE CONTACT | ADAMS, SHANNA | 7033245130   | AIRS/AFS           |                 |
|                    |               |              |                    |                 |

| iformation System | form | ation | System |
|-------------------|------|-------|--------|
|-------------------|------|-------|--------|

St Patts A

|                                                |                                | ID           |                     |         |  |
|------------------------------------------------|--------------------------------|--------------|---------------------|---------|--|
| COMPREHENSIVE ENVIRONMENTAL RESPONSE, COMPENSA | TION AND LIABILITY INFORMATION | NJD980770036 | SUPERFUND (NON-NPL) | CERCLIS |  |
| SYSTEM                                         |                                |              |                     |         |  |

## Other APIs

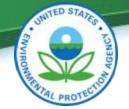

|                                                                                                    | & Detailed Failing Series & 22 Section Entry Section 2018                                                                                                    |               |
|----------------------------------------------------------------------------------------------------|----------------------------------------------------------------------------------------------------|---------------|
| G. Detailed Facility Report (1) × 「読 Sectors Data Searcher (1) × 「読 PELFacility Comp Security (1) × 「読 PELFacility Security Security Sec | Consisting terms =      Constant terms terms ter       |               |
| THE OWNER OF THE ADDRESS AND ADDRESS ADDRESS A                                                                                                    | the second second from the second second sec | · • • • • •   |
| rcGIS REST Services Directory                                                                                                    | номе - Му Мар                                                                                                    | 6 2           |
| ome > services > OE1 > ERS_Subtecilities (MepBerner)                                                                                                    | Cetals Add - El Serenado El Sere Chara A hara La real                                                                                                    | NEW MAP David |
| 28 1 2040                                                                                                    | Orschung in Maxway (1 Socienate butter but                                                                                                    |               |
| EI/FRS_Subfacilities (MapServer)                                                                                                    |                                                                                                    | וq            |
|                                                                                                    | Legend                                                                                                    | DI            |
| ew In: AccOIS JavaScript AccOIS.com Map Google Earth AccMap AccOIS Explorer                                                                                                    | FRS_Subfacilities                                                                                                    |               |
| w Footprint In: ArcOIS.com Map                                                                                                    | APE_APS                                                                                                    |               |
| rvice Description: The FRS Sub Faolity layer is currently comprised from two programs, namely, Alls acks (release locations of requilated pollutants into the arr); and the NPDES data set provides outfal to stems from faolities being monitored by the EFA. As more reliable data becomes available, other programs, and ng a complete picture of sub faolity data contained with the EFA surveys. The FPS faolity location                                                                                                    |                                                                                                    |               |
| ap Namer Läyers                                                                                                    |                                                                                                    |               |
| 2ep3                                                                                                    |                                                                                                    |               |
| Layers and Tables                                                                                                    |                                                                                                    | II Sell       |
| yers:                                                                                                    |                                                                                                    | JALAN         |
| ADES APS (0)     EDES (1)                                                                                                    | and the second second sec                                                                                                    |               |
| Zoom In Test (2)                                                                                                    | AIRS AFS: EXXXXM0BIL<br>REFLICTION & SUPPLY BAYTOWN                                                                                                    | DAUSDI        |
| scription:                                                                                                    | REPARY                                                                                                    |               |
| pyright Text: US EPA Facility Registry Service                                                                                                    | HELETTIN, D I 100000005<br>Hole of Active                                                                                                    |               |
| atial Reference: 102100 (3857)                                                                                                    | RULERI DOUDLOOD RULERI DOUDLOOD RULERI DOUDLOOD RULERI DOUDLOOD RULERI DOUDLOOD RULERI DOUDLOUD RULERI DOUDLOUD                                                                                                    |               |
| ngle Fused Map Cache: faise                                                                                                    | Line of the second second seco | S. Mars       |
| itial Extent:                                                                                                    | Products Linke Economics                                                                                                    | 19.9          |
| XMm: -1.28048970513586E7<br>YMm: 5198072.399813289<br>XMma: -1.2176278930741478E7<br>YMmi: 5309364.712996475<br>Spabul Reference: 102100 (3857)                                                                                                    | LINGATION, ADDRESS                                                                                                    |               |
| di Extenti                                                                                                    |                                                                                                    | 1             |
| XMn: -1.999600552179396E7<br>YMn: -1.9155306869442470E7<br>XMax: 1.9959480137279287E7<br>YMax: 1.915530686944254E7<br>Spabal Reference: 102100 (3857)                                                                                                    | En ann Arritt Makaglas rajo fami a' bing                                                                                                    | esr           |

7

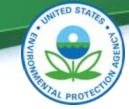

## Using the FLA Scenario: Preparing for an Emergency

- Facility Linkage Application (FLA)
  - Make comparisons between State and FRS data
    - Batch upload high priority facilities
  - Quickly and easily correct FRS data
  - Download data
  - Tap into FRS Data Stewardship Network
- Give direct input into how data is shown through FRS
- Understand how State data compares to EPA data

### Using the FLA – Preparing for an Emergency

Reset

earch

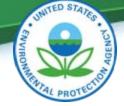

|                       | out For                | Page Lay         | Insert  | Home           | 9    |
|-----------------------|------------------------|------------------|---------|----------------|------|
|                       | -  11<br>1 -   (11 - ) | Calibri<br>B Z J | Painter | Cut<br>Ca Copy | Past |
| Other Program Systems | Font                   |                  | D.      | Clipboard      |      |
|                       |                        |                  |         | 6 • ()         | B1   |
|                       | D                      | C                | B       | A              | 2    |
|                       |                        |                  |         | 16167          | 13   |
|                       |                        |                  |         | 12986          | 14   |
|                       |                        |                  | _       | 16325          | 15   |
| Interest Typ          |                        |                  |         | 13230          | 16   |
|                       |                        |                  |         | 13319          | 17   |
|                       |                        |                  |         | 17248          | 18   |
|                       |                        |                  |         | 1745           | 19   |
|                       |                        |                  |         | 2073           | 20   |
|                       |                        |                  |         | 2276           | 21   |
| Program Category      |                        |                  |         | 17589          | 22   |
| Primary Name          |                        |                  |         | 2115           | 23   |
|                       |                        |                  |         | 2121           | 24   |
| Location Address      |                        |                  |         | 2277           | 25   |
| Othelia               |                        |                  |         | 17923          | 26   |
| City Name             |                        |                  |         | 14727          | 27   |
| County Name           |                        |                  |         | 18208          | 28   |
|                       |                        |                  |         | 14622          | 29   |
| State Code            |                        |                  |         | 1824           | 30   |
|                       |                        |                  |         | 24383          | 31   |
|                       |                        |                  |         | 26976          | 32   |
| Upload Program        |                        |                  |         | 2001           | 33   |
|                       |                        |                  |         | 28955          | 34   |
|                       |                        |                  |         | 29170          | 35   |

| CERCLIS |   |   |
|---------|---|---|
| CWNS    |   |   |
| E-GGRT  |   |   |
| ECRM    | - | - |

| BIA INDIAN SCHOOL A<br>BRAC<br>EIA-860<br>LANDFILL | *** |  | * | ~~<br>₽₽ |
|----------------------------------------------------|-----|--|---|----------|
|----------------------------------------------------|-----|--|---|----------|

| Interest Type:     | 401 CERTIFICATION<br>AFO<br>AIR EMISSION INVENTORY                   |                                                   |
|--------------------|----------------------------------------------------------------------|---------------------------------------------------|
| Program Category:  | AIR PROGRAMS<br>ANIMAL OPERATIONS<br>ASSISTANCE AND SUPPORT PROGRAMS | -<br>-                                            |
| Primary Name:      |                                                                      |                                                   |
| Location Address:  |                                                                      |                                                   |
| City Name:         | NEW ORLEANS                                                          |                                                   |
| County Name:       |                                                                      | (h tamar an)                                      |
| State Code:        | LA 💌                                                                 | la_tempo.csv<br>10419,2371,1173,11798,1423,128211 |
| Upload Program IDs | Browse_ la_tempo.csv                                                 |                                                   |

|              | IN-TEMPO<br>KS-FP<br>KY-TEMPO<br>MA-EPICS                                                                         | Ŧ |           | Ŧ |                      |
|--------------|----------------------------------------------------------------------------------------------------|---|-----------|---|----------------------|
| Data Source: | ACES<br>ACRES<br>ADEM-PT<br>AIRS/AFS<br>AQS SITES TRANSA<br>AZURITE<br>BIA INDIAN SCHOOL<br>BMS<br>BOILER<br>BRAC | • | ₩≫ > < << | * | <u>~</u> ~~ <u>~</u> |

### Using the FLA – Preparing for an Emergency

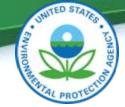

|                            |       | ENVIRONME         | Facility Linkag                                       | ge Application                          | 1 Improve          | FRS Data          | Search       | Reports | Help       |
|----------------------------|-------|-------------------|-------------------------------------------------------|-----------------------------------------|--------------------|-------------------|--------------|---------|------------|
| Facility Search Re         | sults |                   |                                                       |                                         |                    |                   |              |         |            |
| Select a facilit           | y det | ails button to vi | ew detailed information abou                          | ut the facility. Select an updat        | te button to go di | rectly to the fac | ility update | e page. |            |
| Q.+                        |       |                   | Go Rows 50 V Act                                      | ions *                                  |                    |                   |              |         |            |
|                            | HTML  | Email<br>Cancel   | s, please filter your data to ensure<br>Facility Name | e complete results.<br>Location Address | City               | County            | State        | Zip     | Sta        |
| Facility Details           |       | 110001207934      | #1 COCHRAN (MONROEVILLE)                              | 4200 WILLIAM PENN HIGHWAY               | MONROEVILLE        | ALLEGHENY         | PA           | 15146   | 420<br>MON |
| Facility Details           |       | 110004884368      | ISTLER DANE AND<br>GRANDSON INC                       | 9128 KINGS HWY                          | KEMPTON            | BERKS             | PA           | 19529   | 9128 k     |
| Facility Details<br>Update |       | 110054861137      | 1 COCHRAN COLLISION &<br>WAREHOUSE                    | 862 SLEEPY HOLLOW RD                    | CASTLE<br>SHANNON  | ALLEGHENY         | PA           | 15234   | 862<br>PIT |

### Using the FLA – Preparing for an Emergency

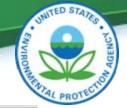

#### **Facility Update** Enter any needed changes then press the Submit button. Press the Reset button to restore the content of the page to what is currently saved in FRS. Registry ID: 110000449104 Facility Name: BOC GASES Facility Location Information 15200 INTRACOAS Location Address: BOC GASES 15200 INTRACOASTAL DRIVE NEW ORLEANS City Name: **NEW ORLEANS LA 70129-2338** Latitude: 30.018363 Longitude: -89.900932 County Name: ORLEANS EPA FRS ID: 110000449104 LA 👻 State Code: Leaend Road Aerial Bird's eve Label Original best value Zip: 70129-2338 Other facility location Directions Facility centered on To change the location of the Representative Point (Best Pick Value) for this facility: Ν 🗸 Federal Facility Code: Secondary DS value New best value Choose a new point from one of the points that already exist. Click on the point, then in the pop up window click on the "Change Best Value" button. Federal Agency Code: 0 Add a new location to the map by clicking the Enter Lat/Long button and entering the coordinates. N Tribal Land Code: or Add a new location to the map by clicking the Draw Point button at the bottom of the map. Tribal Land Name: State Legislative District: SE Having trouble seeing the Geolocator buttons? Small Business: • Environmental Justice Code: Submit Reset VENETIAN ISLES600 vds NAVTEO DANI **Restore Original Map** Enter Lat/Long **Draw Point** Action SubmitterLRT Record ID Conveyor of Record Program System Name Program System ID Program System Subentity IDProgram Latitude (NAD 83) Program Longitude (NAD 83) Best Value Collection Method Accuracy Value (m) So 30.018363 23035665 FRS FRS 110000449104 -89 900932 (Y) ADDRESS MATCHING-HOUSE NUMBER 30 11940470 TRIS-PREFERRED TRIS 70129RCNDS15200 30 016868 -89.900066 UNKNOWN 20 Ν 11940471 TRIS\_REPORTED TRIS 70129RCNDS15200 30 016667 -89.9 N 14279920 COMMERCIAL VENDOR RCRAINFO LAD008189417 30.031523 -89.897342 N ADDRESS MATCHING-HOUSE NUMBER 150 10 23035665 FRS FRS 110000449104 30.018363 -89 900932 ADDRESS MATCHING-HOUSE NUMBER 30 JIM2 EPA\_SLT ERS 110000449104 30 019054 -89 901166 N INTERPOLATION-PHOTO 23.36

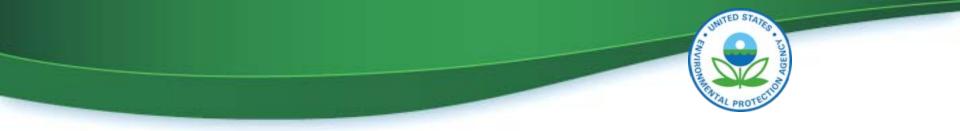

# EPA's use of the Look-up API for Industry Reports

- EPA is integrating look-up rest service into reporting done by Industry
- Looking for state feedback could something like this be useful for states?

## EPA's Use of Look-up API for Industry

### Reporters

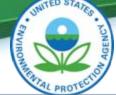

| entral Data Exchange                |                                                    |                                                                                | Last Login: 5/8/2013 9               | Cont<br>58:1 |
|-------------------------------------|----------------------------------------------------|--------------------------------------------------------------------------------|--------------------------------------|--------------|
| Manage Faciliti                     |                                                    | n history                                                                      |                                      |              |
| he map will display<br>ore options. | your facilities as they exist in FRS. Click on the | faciltiies in the table to zoom to a facility.                                 | Click the facility points on the map | for          |
| rganization: CC                     | l Federal                                          |                                                                                |                                      |              |
| PA Registry ID                      | Facility Name                                      | Facility Address                                                               |                                      |              |
| 110000492413                        | ROHM & HAAS COMPANY                                | S000 RICHMOND ST<br>PHILADELPHIA, PA 19137                                     | Edit Remove                          |              |
| 110000337029                        | EXELON CORP SCHUYLKILL GENERATING<br>STATION       | 2800 CHRISTIAN STREET<br>PHILADELPHIA, PA 19146                                | Edit Remove                          |              |
| 110000377164                        | MASONITE CORPORATION                               | 1001 S. 4TH AVE.<br>LAUREL, MS 39440                                           | Edit Remove                          |              |
|                                     | INEOS USA LLC GREEN LAKE PLANT                     | 13050 TEXAS HIGHWAY 185<br>PORT LAVACA, TX 77414                               | Edit Remove                          |              |
| 110000502867                        |                                                    |                                                                                |                                      |              |
| 110000502867                        |                                                    |                                                                                |                                      |              |
| 110000502867<br>Show Al Facilit     | es                                                 | NPDES, RCRAINFO, TRI, TSC                                                      | A                                    |              |
|                                     |                                                    | NPDES, RCRAINFO, TRI, TSC<br>FRS Envirofacts: Open<br>Compliance History: Open | 24                                   |              |

## Wrap Up

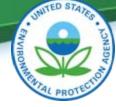

- Help us understand your requirements!
  - Today at 3:30 Ballroom C
  - Thursday at 8:30 Ballroom A
- Contact the FRS Team to:
  - Access the REST service
  - Obtain form and map code samples
  - Access the FLA

• Learn more about FRS: <u>www.epa.gov/frs</u>

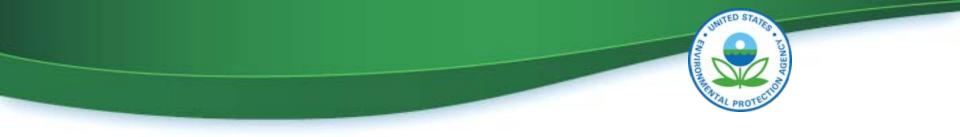

## Contacts

Dave Smith Ana Greene Aaron Meyers Smith.DavidG@epa.gov Greene.Ana@epa.gov Meyers.Aaron@epa.gov

## FRS Sessions:

Today at 3:30 in Ballroom C Thursday 8:30 am Ballroom A